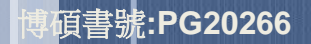

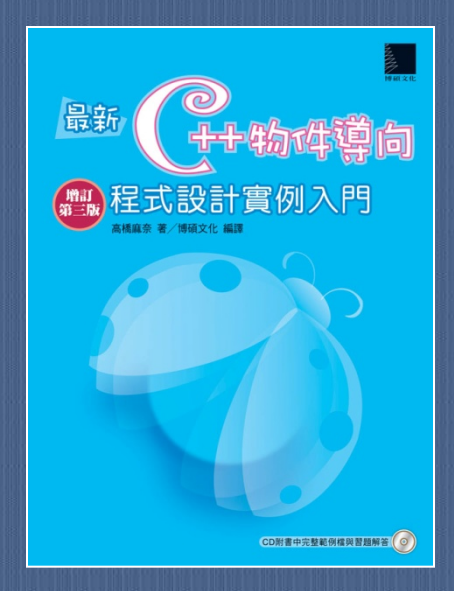

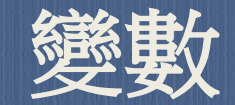

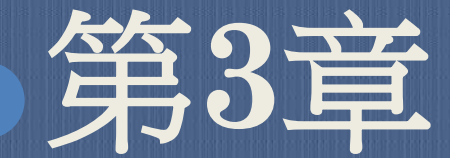

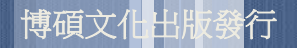

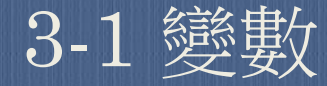

#### 關於變數

電腦在進行處理的過程中,也必須「記住」某些特定的 資料,才能進行後續處理(例如進一步將結果顯示在螢 幕上),這種讓電腦記住特定資料的功能就稱為變數( variable)。

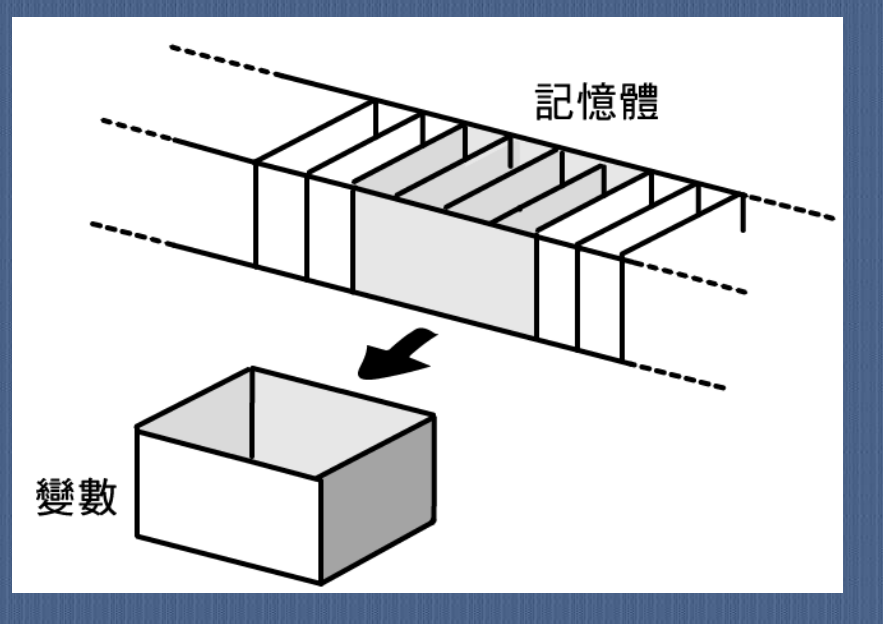

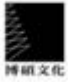

# 3-2 識別字

- 在C++程式中,如果要使用某變數,就必須先針對該 變數進行下列2項設定工作:
	- 指定變數的「名稱」
	- 指定變數的「型態」
- 識別字專門用來做為變數的「名稱」。
- 建立新的識別字時仍然要遵守下列的規則:
	- 一般而言,我們會使用英文字母、阿拉伯數字、底線(\_) 、「\$」等符號來作為識別字名稱。無法包含特殊記號。
	- 視環境而定,有些環境最長不得超過31個字元。
	- C++已保留起來的關鍵字(keyword)不能做為識別字名稱 。常見的關鍵字如return。
	- 識別字名稱不能用阿拉伯數字做為開頭。
	- 英文字母的大小寫有區別。

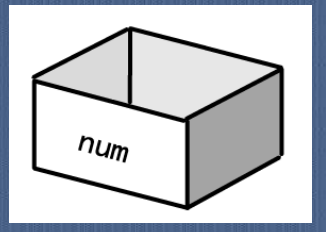

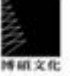

# 3-3 變數的資料型態

- 變數可以用來「存放」特定的文字或數值,這些文字 或數值一般稱為資料型態(data type)。
- C++的變數可以使用的基本資料型態 :
	- 邏輯型--boolean
	- 文字型--char、unsigned char
	- 整數型--short int、int、

unsigned int Vong int

 浮點數型--float、double、 long double

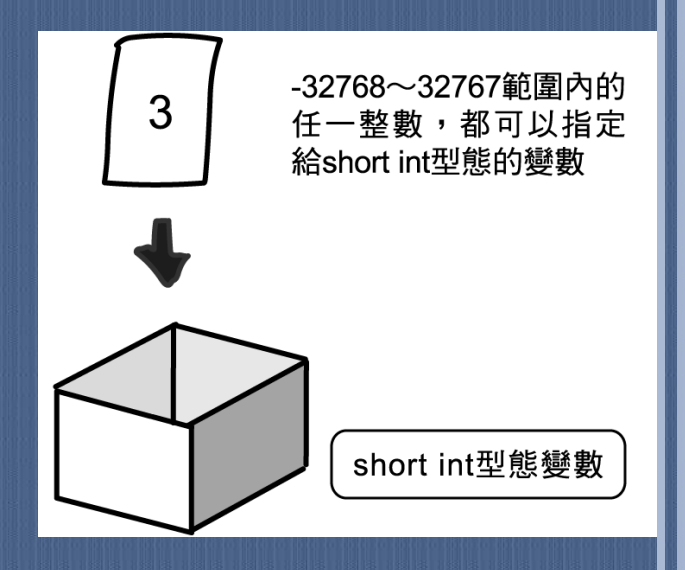

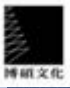

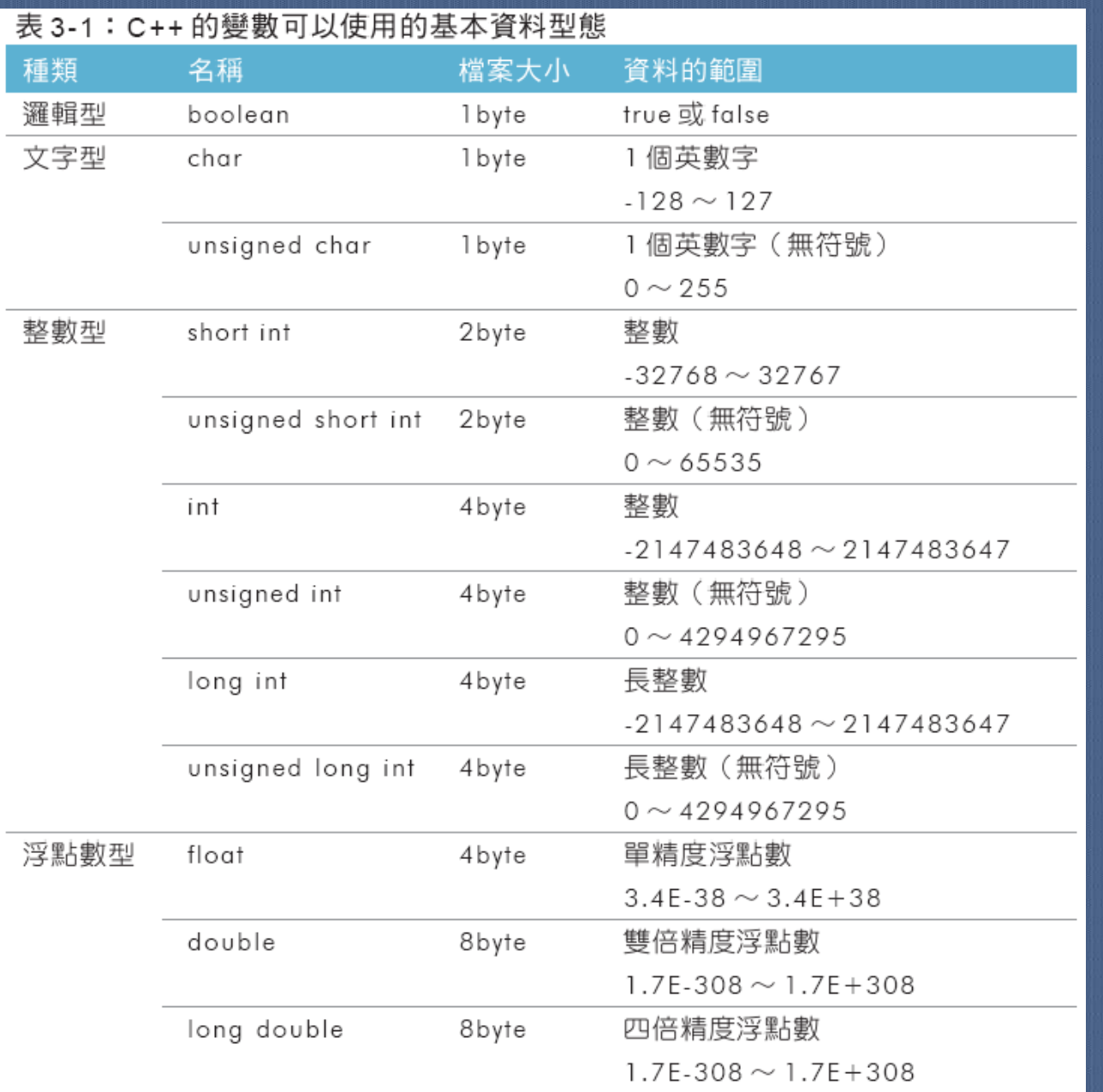

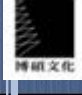

# bit與byte

- 電腦內部的資料是由「0」、「1」的二進制數值所 組成,每一個二進制數值就是一個bit(位元),而八個 bit就可以組成一個byte(位元組)。
- 位元組中的資料如下所示: 00101110
	- 而這八個位元的排列組合可以有28=256種,因此, 一個位元組可以表示256個值,兩個位元組將能表示  $2^{16}$ =65536個值。
- 每個二進制數值的最左邊的位數(第一個bit),將影響 該數值的正負。
- 各種資料型態的值的範圍,就是取決於它的位元大小 和第一個位元。

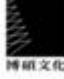

# 3-4 宣告變數

## 宣告變數的語法: 變數的資料型態識別字 **;**

#### 範例: int num; char ci double db, dd; **int**型態的變數 **(**變數名稱是**num) char**型態的變數 **(**變數名稱是**c)**

**double**型態的變數 **(**變數名稱是**db**、**dd)**

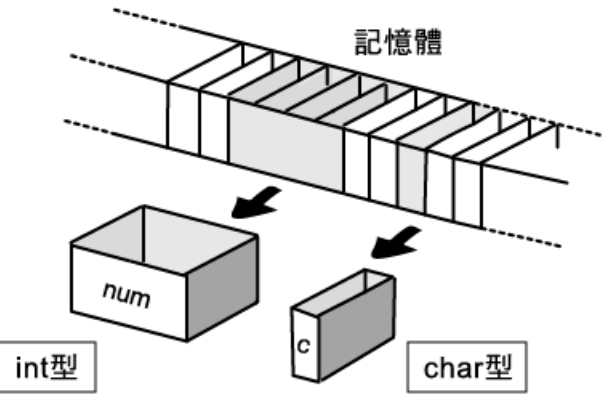

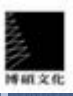

# 3-5 開始使用變數

指定「數值」或「其他資料」給某變數的語法為: 變數名稱 **=** 特定資料**;**  例如: **num = 3;** 等號(=)的意思並非是「等於」,而是「指定給」 範例: #include <iostream> using namespace std; int main()  $\{$ 

 int num;  $num = 3; \leftarrow$ cout << "變數num的值是" << num << " · \n"; return 0; 宣告變數**num** 將**3**指定給變數**num** 輸出變數**num**

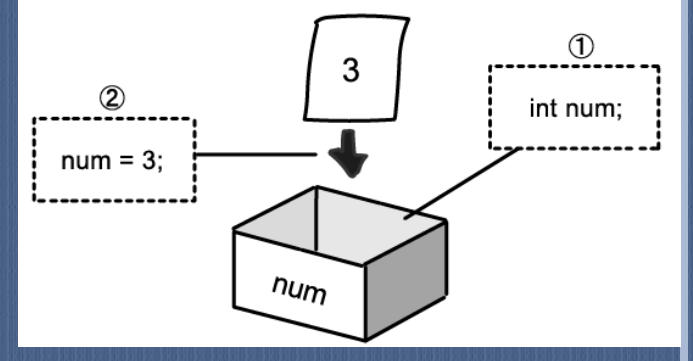

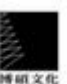

}

 輸出變數所代表的值: Cout << "變數num的值是" << num << " · \n"; 輸出結果:變數**num**的值是**3**。

- 變數的初始化語法為: 資料型態識別字 **=** 特定資料**;**  例如: **int num = 3;**
- 初始化(initialization)就是在宣告變數的同時指定值。

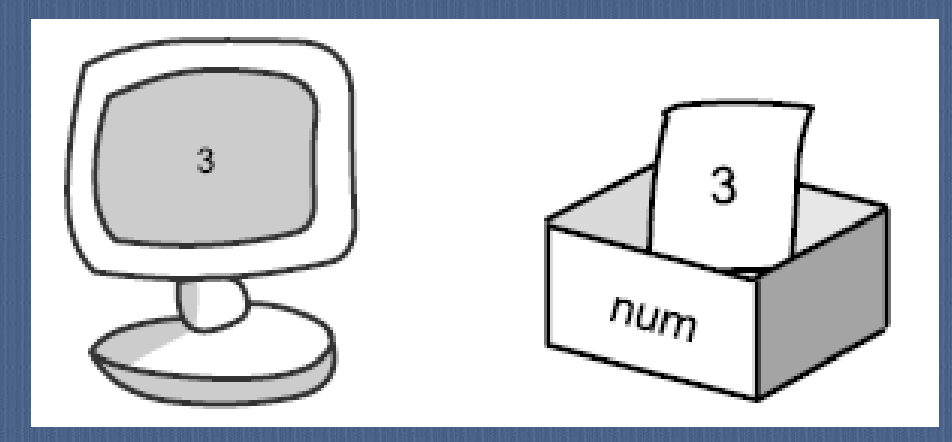

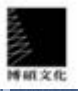

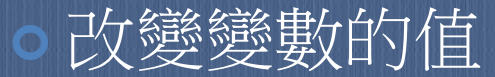

**…** 

## num = 3; cout << "變數num的值是" << num << "。\n";  $num = 5;$ cout << "變數num更新後的值是" << num << "。\n";

## 執行結果: 變數num的值是3。 變數num更新後的值是5。

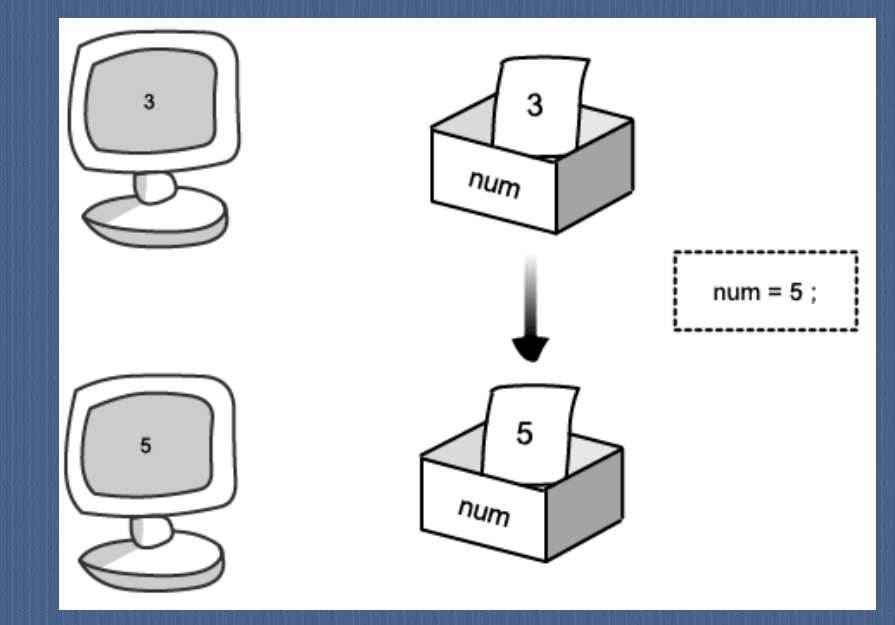

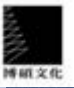

#### Sample2.cpp ▶ 改變變數的值

```
#include <iostream>
using namespace std;
int main()
\left\{ \right.①輸出變數的值
   int num = 3;
   cout << "變數 num的值是 " << num << " o \n";
                              2重新指定變數的值
   num = 5; \bulletcout << "更新變數 num 的值。 \n";
   cout << " 變數 num 更新後的值是 " << num << " o \n";
   return 0;
                              ③輸出新的變數值
ł
```
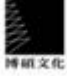

## 變數值再指定

 指定各種資料給變數時,等號(=)右邊並不是只能使 用3或5這種數字型的資料,也可以使用變數。

例如:

…

int num1, num2;

 $num1 = 3;$ 

 $num2 = num1;$ 

cout << "變數num2的值是" << num2 << " 。 \n";

結果**num2**的值會是**3**, 這表示既有的變數值也 可以指定給新的變數。

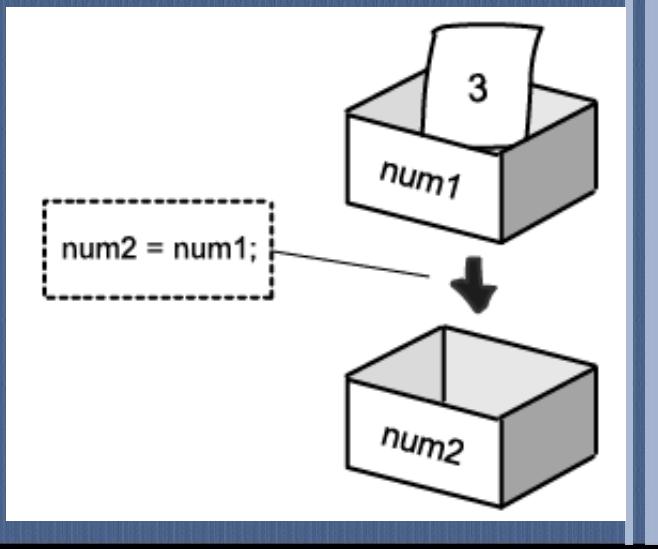

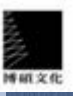

#### Sample3.cpp > 變數值再指定

```
#include <iostream>
using namespace std;
int main()
\{
```

```
int num1, num2;
```
 $num1 = 3;$ 

cout << " 變數 num1 的值是 " << num1 << " o \n";

num2 = num1;● ---- ( 變數 num 1 的值再指定給變數 num2

cout << "把變數 num1 指定到變數 num2 之中。 \n"; cout << "變數 num2 的值是 " << num2 << " o \n";

return 0;

### 指定變數值時的注意事項

 變數會根據宣告的型態來決定可以記憶的數值種類。如果將 帶有小數的數值指定給整數值的變數,變數的資料型態就會 自動被轉換。 範例:

> int num1; double num2; num1 = 3.14; num2 = 3.14; cout << "變數num1的值是" << num1 << "。\n"; cout << "變數num2的值是" << num2 << " 。 \n";

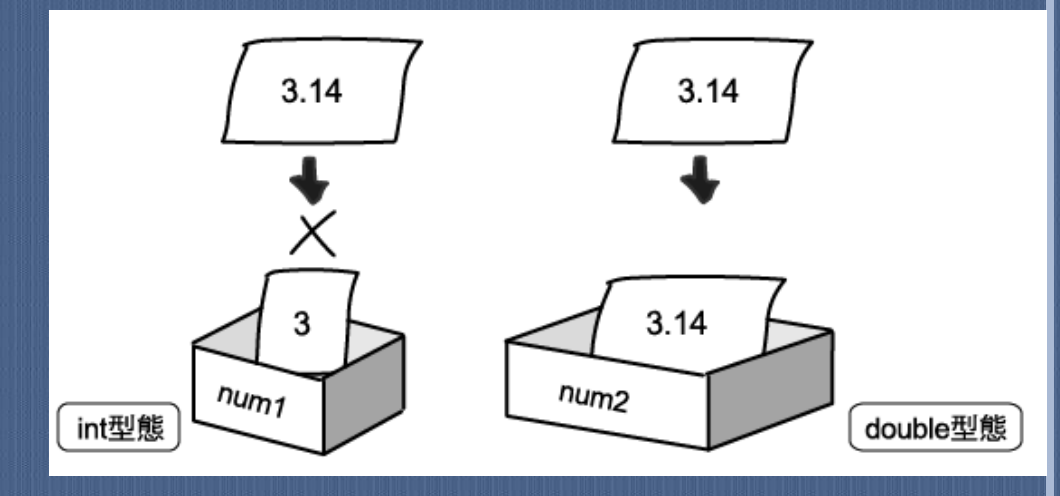

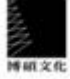

#### Sample4.cpp ▶ 指定變數的值

```
#include <iostream>
using namespace std;
int main()
\{int numl;
  double num2;
                      指定給 int 型態的變數
  num1 = 3.14;num2 = 3.14;指定給 double 型態的變數
  cout << " 變數 num1 的值是 " << num1 << " o \n";
  cout << " 變數 num2 的值是 " << num2 << " o \n";
  return 0;
ł
```
# 留意變數的宣告位置: 原則上,變數都是在main()函數的程式區塊(block) 內宣告,如下所示: **int main() { … }**

## C++可以在函數內的任何地方宣告變數,而C語言則 不行。

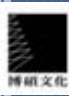

# 3-6 從鍵盤輸入變數值

若要讓使用者從鍵盤輸入變數值,只要使用cin >> 這樣的語法便可讀入從鍵盤輸入的值,如下所示: #include <iostream> using namespace std; int main() 當程式處理到cin>>…,  $\left\{ \right\}$ 電腦就會停下來等待使 輸入完畢後按下Enter 用者從鍵盤輪入 宣告變數; cin >> 變數; ño e 10 …

> 使用者從鍵盤 輸入的變數

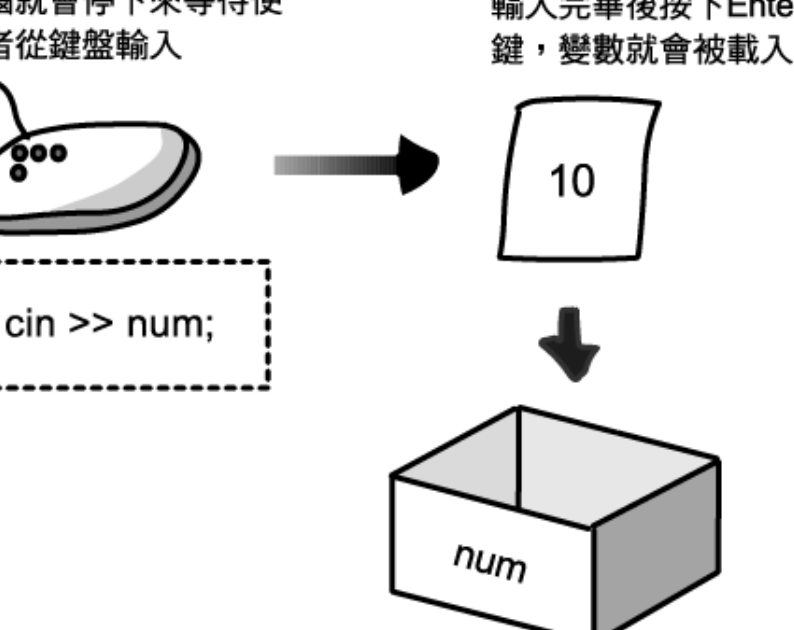

}

#### Sample5.cpp ▶ 輸入數值

```
#include <iostream>
using namespace std;
int main()
\left\{ \right.int num = 0;
   cout << "請輸入整數。 \n";● 调示請使用者利用鍵盤輸入的訊息
   \sin >> \text{num;}從鍵盤輸入的數值被讀入為變數 num
   cout << "已輸入 " << num >>" o \n";
                              顯示已輸入的數值
   return 0;
ł
```
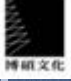

### 輸入2個以上的數值

 可以利用>>符號緊接著再輸入下一個數字,來連續輸入2 個以上的數值。

```
例如:
```

```
 int main()
\left| \begin{array}{c} \end{array} \right| cout << "請輸入兩個整數。\n "; 
    cin \gg num1 \gg num2;cout << "首先輸入的是" << num1 << " 。 \n ";
    cout << "接著輸入的是" << num1 << " · \n ";
     return 0;
 }
```
### 標準輸入與標準輸出

 正如cout所代表的是「標準輸出」一樣;cin所指的就是 標準輸入(standard input)這個概念。所謂的「標準 輸入」通常就是電腦的鍵盤。

## 3-7 常數

## 宣告和指定const

- 例如:**const double pi = 3.141592;**
- 使用**const**就可以宣告常數。
- 因為宣告為常數的pi將無法在之後才指定值,所以必須在 初始化的時候指定其中的值。

 關於const的語法: **const** 資料型態識別字 **=** 特定資料**;** 

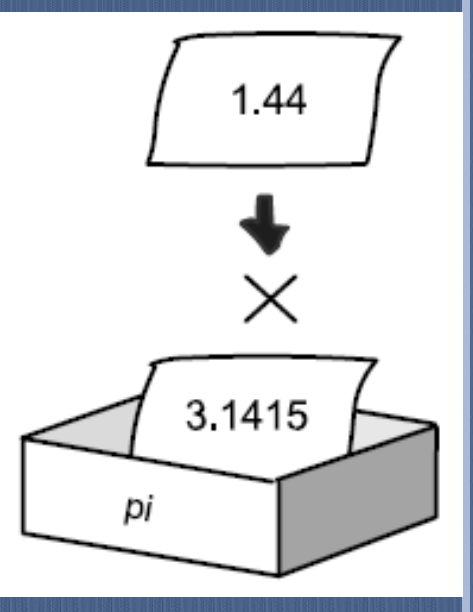

#### Sample7.cpp ▶ 利用常數

```
#include <iostream>
using namespace std;
int main()
\{const double pi = 3.1415; → ①宣告和指定 const 並將 pi初始化
  cout << "圓周率的值為 " << pi << " ° \n";
  cout << "圓周率的值無法變更。 \n";
   // 無法以指定的方式作變更
                              ②無法變更 pi 的值
   //pi = 1.44;return 0;
ł
```
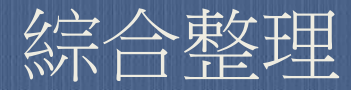

#### 本章學習過的內容與重點:

- 變數就像一個盒子一樣,可以用來容納特定的值。
- 宣告變數的時候,必須清楚地指定變數的名稱和資料型態。
- 使用識別字做為變數的「名稱」。
- 將某個值「指定」給變數時,必須使用等號(=)。
- 宣告變數的同時,可以順便完成變數初始化的工作,也就是 直接把值指定給變數。
- 指定新的值給變數時,變數舊有的值會被新的值所取代(您 可以想像成變數這個盒子已經裝了新值)。
- C++程式可以接受使用者從鍵盤輸入資料。
- 已經宣告和指定為const的變數,就是「常數」,不可以變更 其值。

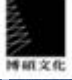